## eCATALOGsolutions Aufbauschulung/Update (2tägig)

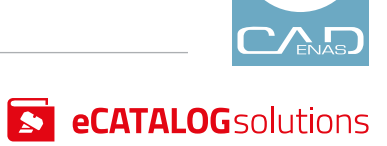

## TAG 1 VON 2

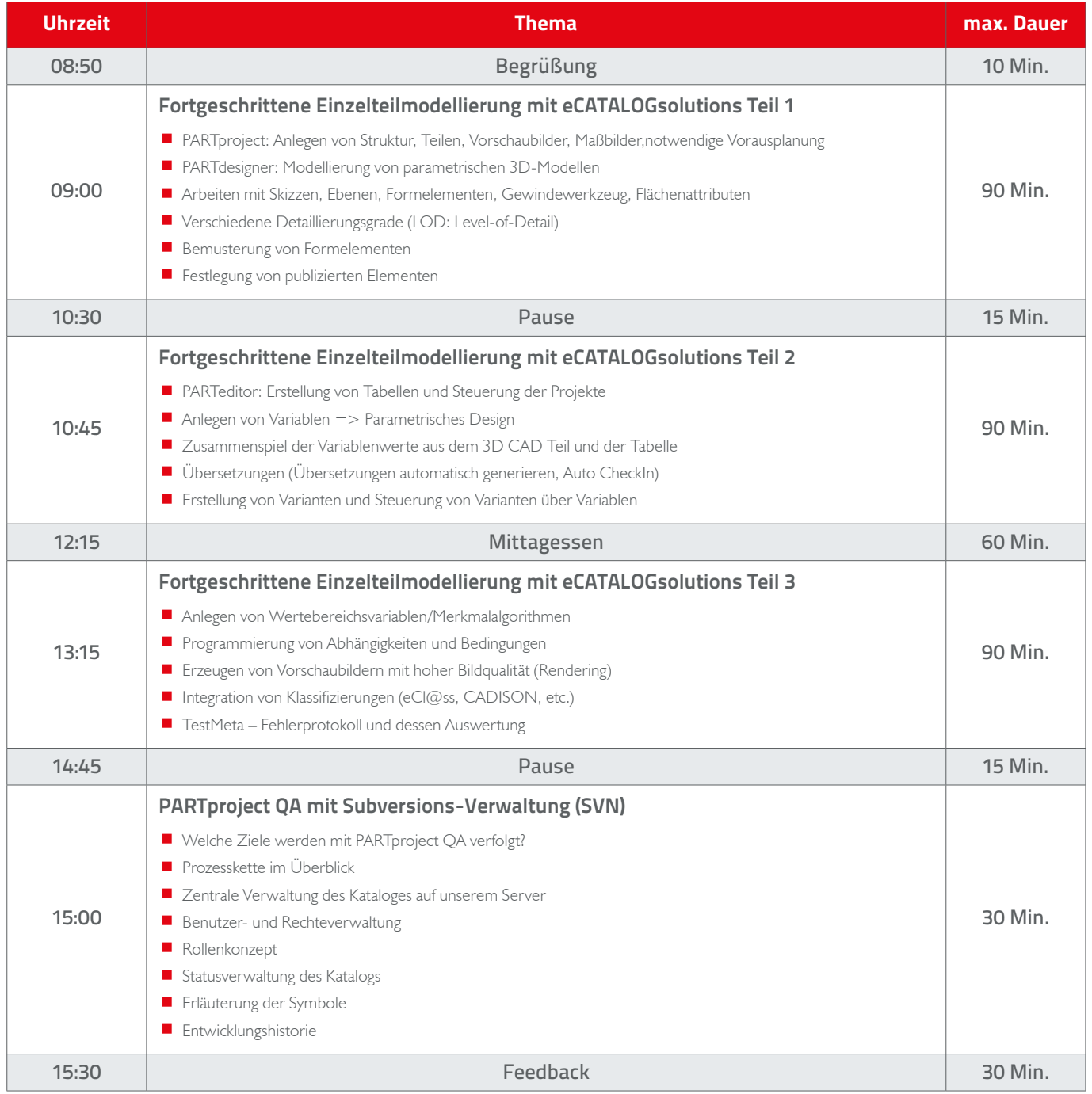

## eCATALOGsolutions Aufbauschulung/Update (2tägig)

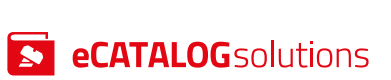

## TAG 2 VON 2

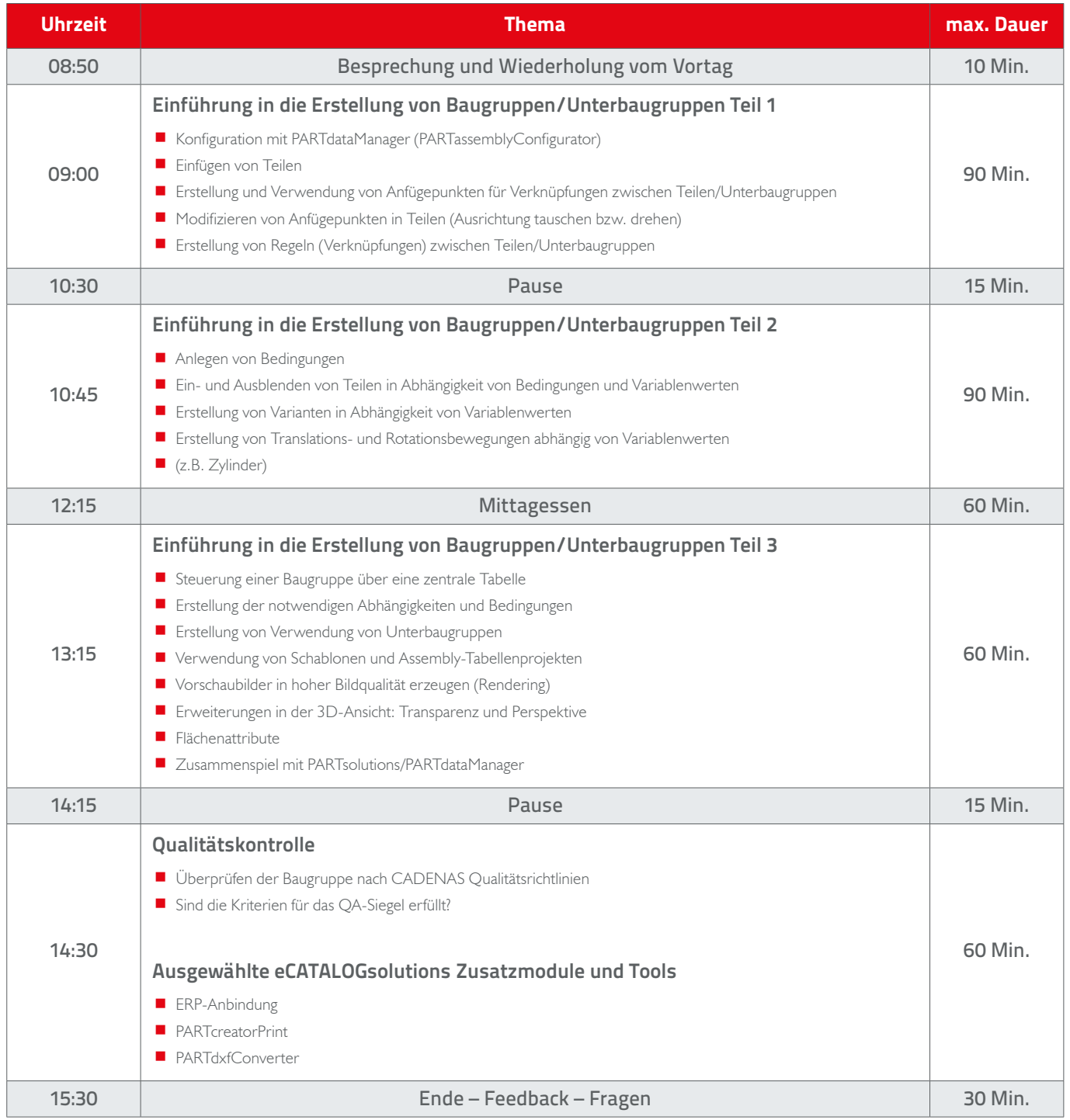